# Ovis

# JavaScript API zur Einbindung eigener Abfragen Folgende Methoden können genutzt werden:

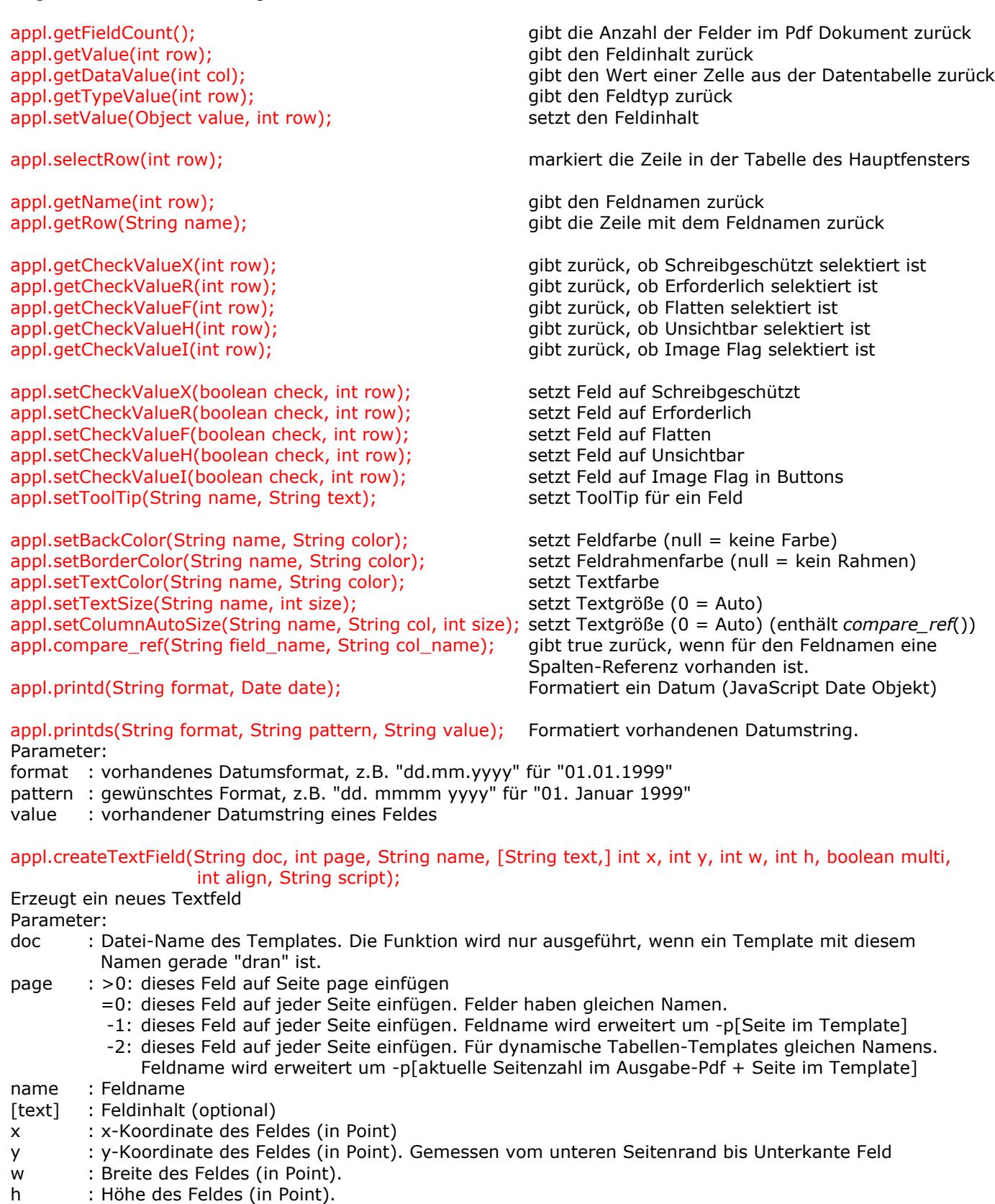

- multi : Feld ist mehrzeiliges Textfeld.
- align : Text Ausrichtung. 0 = linksbündig, 1 = zentriert, 2 = rechtsbündig.
- script : Kalkulations JavaScript oder null

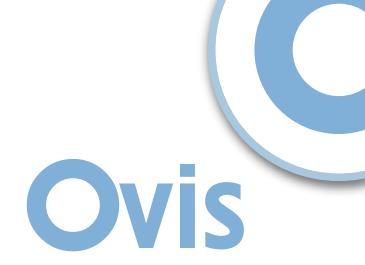

### appl.createPageFields(String doc, String name, String text, int x, int y, int w, int h, int align);

Erzeugt ein neues Textfeld speziell für Seitennummerierung. Kann auch mehrfach pro Seite gesetzt werden. Parameter:

- doc : Datei-Name des Templates. Die Funktion wird nur ausgeführt, wenn ein Template mit diesem Namen gerade "dran" ist.
- name : Feldname. Wird automatisch für jede Seite umbenannt, damit keine "Durchschlagsfelder" entstehen. Bei mehrfach-Plazierung auf der Seite muss sich der Name von weiteren Seitenfeldern unterscheiden.
- text : Text für die Nummerierung. Beispiel: "Seite %1 von %2" oder "Seite %1". %1 wird durch die aktuelle Seitennummer ersetzt und %2 (optional) durch die Anzahl aller Seiten.
- x : x-Koordinate des Feldes (in Point)
- y : y-Koordinate des Feldes (in Point). Gemessen vom unteren Seitenrand bis Unterkante Feld
- w : Breite des Feldes (in Point).
- h : Höhe des Feldes (in Point).
- align : Text Ausrichtung.  $0 =$  linksbündig,  $1 =$  zentriert,  $2 =$  rechtsbündig.

### appl.addContent(String doc, int page, String content, int x, int y, int align, String font, int style, int size,

### String color);

Funktion fügt eine Textzeile in das Dokument ein.

Parameter:

doc : Name des Templates

page : Seite im Template

content : Text, der eingefügt werden soll

- x : x-Koordinate des Textes (in Point)
- y : y-Koordinate des Textes (in Point). Gemessen vom unteren Seitenrand bis Unterkante Text
- align : Text Ausrichtung.  $0 =$  linksbündig,  $1 =$  zentriert,  $2 =$  rechtsbündig.
- font : Schriftart
- style : Schriftstil (0 = normal, 1 = fett, 2 = kursiv, 3 = fett-kursiv)
- size : Schriftgröße
- color : Schriftfarbe

### appl.addImage(String doc, int page, String image, int x, int y, float scale);

Funktion fügt ein Bild in das Dokument ein.

- doc : Name des Templates
- page : Seite im Template
- image : Name der Image Datei
- x : x-Koordinate des Textes (in Point)
- y : y-Koordinate des Textes (in Point). Gemessen vom unteren Seitenrand bis Unterkante Feld
- scale : Skalierung (Standard = 1.0)

# setFormat(String doc, String name, int type, int sep, int neg, int dez, String symbol, boolean prep)

Diese Funktion formatiert einen String als Zahlenformat.

- Parameter:
- doc : Name des Templates
- name : Name der Datenspalte
- type : 1 = Zahl. Andere Formate wie Datum oder Zeit können mit appl.printd() oder appl.printds() erzeugt werden.
- sep : Trennzeichen
	- $0 = 1,234.56$ 
		- $1 = 1234.56$
		- $2 = 1.234,56$
		- $3 = 1234,56$
- neg : Negativ-Darstellung (nur für Zahlen)
	- $0 = -1.234,56$
	- $1 = 1.234, 56$  (Rot)
		- $2 = (1.234, 56)$
	- $3 = (1.234, 56)$  (Rot)
- dez : Anzahl der Nachkommastellen (0 10)
- symbol : Symbol-Typen für Währungsdarstellung (null = kein Symbol)
- prep : Symbol vor Zahl (true) oder dahinter (false)

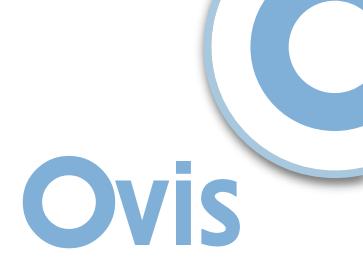

addBarcode(String doc, int page, int type, int add, boolean txtUp, boolean guards, boolean chkSum,

 boolean chkSTxt, String txt1, String txt2, int x, int y, String Bcolor, String Tcolor, int align, int rot) Funktion fügt einen Barcode in das Dokument ein.

Parameter:

doc : Name des Templates page : Seite im Template type : Barcode Typ add : Typ des Zusatzcodes (optional, Text steht dann in txt2), Standard = 0 txtUp : (optional) Text über dem Code = true, darunter = false (Standard) guards : (optional) Begrenzungen nach unten verlängern = true (Standard) sonst false. Nur für EAN Codes. chkSum : (optional) Prüfsumme berechnen = true sonst false (Standard) chkSTxt : (optional) Prüfsumme im Text mit anzeigen = true sonst false (Standard) txt1 : Barcode als Text txt2 : (optional) Zusatzcode wenn add >0 oder Anzeigetext für CODE-128-R x : x-Koordinate des Barcodes (in Point) y : y-Koordinate des Barcodes (in Point). Gemessen vom unteren Seitenrand bis Unterkante Barcode Bcolor : (optional) Farbe des Barcodes. Standard = schwarz Tcolor : (optional) Textfarbe. Standard = schwarz align : (optional) Ausrichtung (0 = linksbündig, 1 = zentriert, 2 = rechtsbündig) rot : (optional) Barcode drehen (zulässige Werte: 0 (Standard), 90, 180, 270). Nur in Verbindung mit align 1.

# **Barcode Typen:**

- 1. EAN-8
- 2. EAN-13
- 3. UPC-A
- 4. UPC-E
- 5. ADD-2 (Zusatzcode 2-stellig)
- 6. ADD-5 (Zusatzcode 5-stellig)
- 7. POSTNET
- 8. PLANET
- 9. CODE-128
- 10. CODE-128-R (text1 = Barcode, text2 = Anzeigetext. Erweiteter Zeichensatz)
- 11. CODABAR
- 12. CODE-39
- 13. CODE-39-EXT
- 14. ITF (Interleave 2/5)
- 15. DATAMATRIX
- 16. QRCODE

# **Zulässige minimale Funktionsaufrufe bei Nutzung der Standardwerte:**

addBarcode(String doc, int page, int type, String txt1, int x, int y); addBarcode(String doc, int page, int type, String txt1, int x, int y, int align); addBarcode(String doc, int page, int type, String txt1, int x, int y, int align, int rot); addBarcode(String doc, int page, int type, String txt1, int x, int y, String Bcolor, String Tcolor, int align); addBarcode(String doc, int page, int type, String txt1, int x, int y, String Bcolor, String Tcolor, int align, int rot); addBarcode(String doc, int page, int type, int add, String txt1, String txt2, int x, int y, int align); addBarcode(String doc, int page, int type, int add, String txt1, String txt2, int x, int y, int align, int rot);

# **Farben definieren**:

Farben können entweder mit Standards angegeben werden oder als RGB String (r,g,b) Standardfarben sind: "white", "lightGray", "gray", "darkGray", "black", "red", "pink", "orange", "yellow", "green", "magenta", "cyan", "blue"

# Ovis

# Funktionen gemäß Acrobat JavaScript util.print...

Folgende Methode kann genutzt werden:

# appl.printfa(String cFormat, Object arguments);

Formatiert ein oder mehrere Argumente als Text. Diese Methode konvertiert und formatiert eingehende Argumente in einen Ergebnis-String gemäß der Parameter im Format-String (format). Der Format-String besteht aus zwei Arten von Objekten:

- Gewöhnliche Zeichen, die in den Ergebnis-String kopiert werden.
- Umwandlung Spezifikationen, die jeweils für Konvertierung und Formatierung des nächstfolgenden Arguments in printfa sorgen.

Jede Umwandlung Spezifikation ist wie folgt aufgebaut:

# **%[,nDecSep][cFlags][nWidth][.nPrecision]cConvChar**

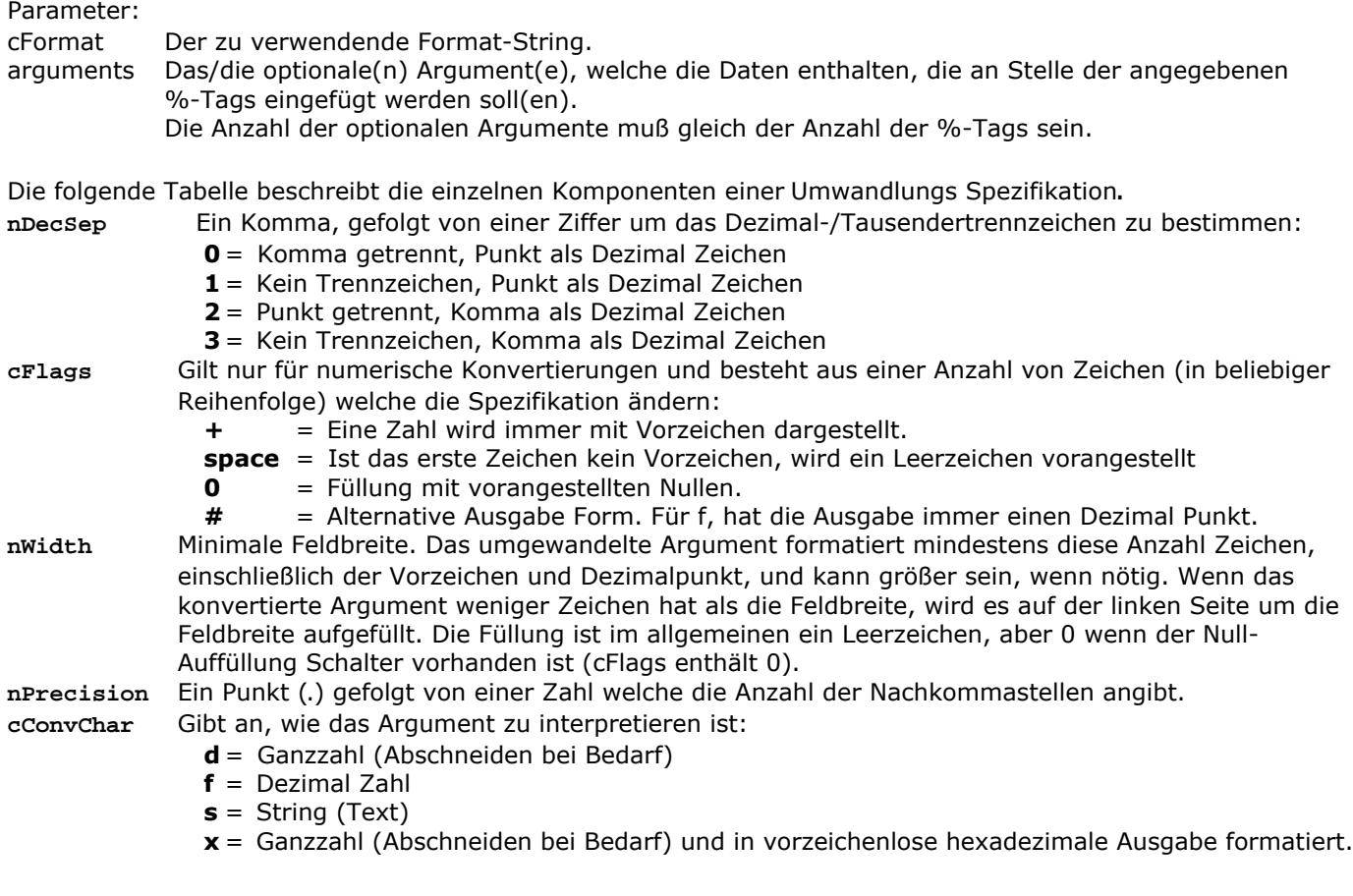

Diese Funktion ist identisch mit appl.printf(String cFormat, Object argument); die allerdings nur einen Ersetzungswert **argument** übernimmt.